Bezirk Schwyz Bezirkskassieramt Brüöl 7 6430 Schwyz

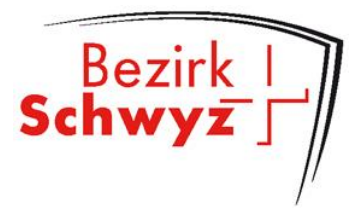

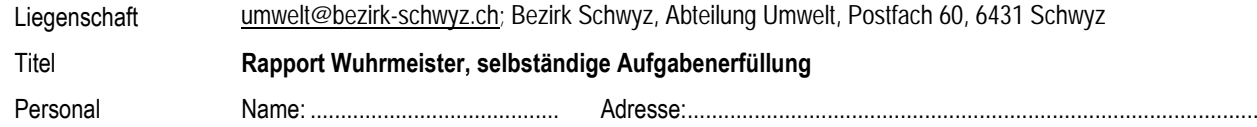

Bach:..........................................................................................

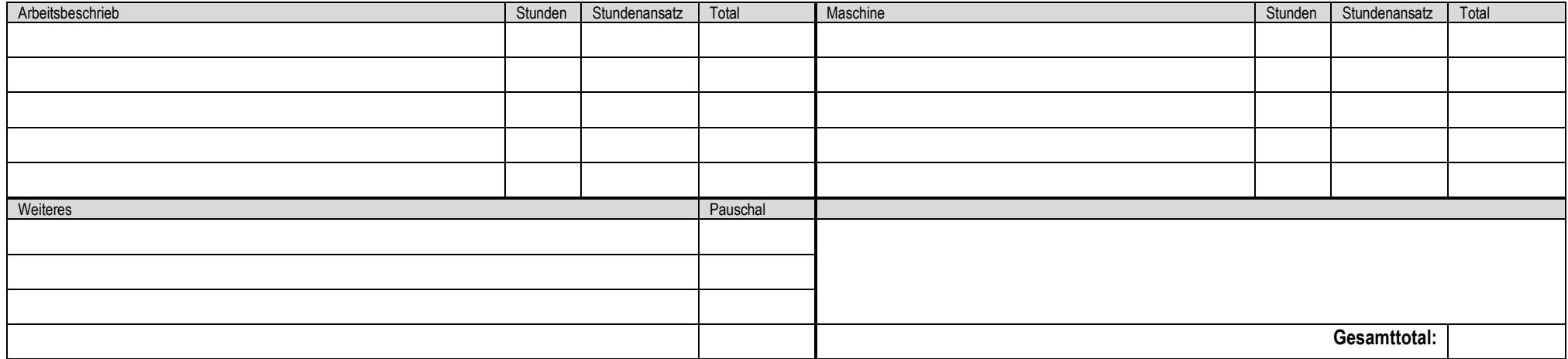

Richtigkeit der Angaben:

Schwyz, ......................................... Name und Unterschrift: .........................................................................

Stundenrapport kontrolliert:

Schwyz, ......................................... Remo Bianchi, AL Umwelt ....................................................................

Ressortleiter ..........................................................................................